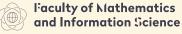

# Graphic Processors in Computational **Applications**

Part 3 - Algorithms

dr inż. Krzysztof Kaczmarski

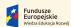

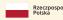

Politechnika

Unia Europejska

# Materialy sponsorowane przez:

Projekt "NERW 2 PW. Nauka – Edukacja – Rozwój – Współpraca" współfinansowany jest ze środków Unii Europejskiej w ramach Europejskiego Funduszu Społecznego

Zadanie 10 pn. "Modyfikacja programów studiów na kierunkach prowadzonych przez Wydział Matematyki i Nauk Informacyjnych", realizowane w ramach projektu "NERW 2 PW. Nauka – Edukacja – Rozwój – Współpraca", współfinansowanego jest ze środków Unii Europejskiej w ramach Europejskiego Funduszu Społecznego

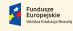

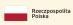

Politechnika Warszawska

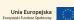

Faculty of Mathematics and Information Science

# Goals for today:

- ► Get familiar with parallel algorithms building blocks
- ► Understand several interesting algorithms

# Part 3 – Algorithms

Introduction

Scatter/Gather

Мар

Scan

Scan of arbitrary size arrays

# Taxonomy of parallel machines

Introduction

RAM - Random Access Machine

PRAM - Parallel Random Access Machine (EREW, CREW, ERCW, CRCW)

 $\mathsf{E}\{\mathsf{R},\mathsf{W}\}$  – Exclusive read/write – two processors cannot access the same memory

address in the same time C{R,W} - Concurrent read/write

It is also important to know if execution of all commands is synchronized or not.

- ▶ in case of GPU (CUDA) we may assure synchronization only within a block of threads.
- ▶ this property may spoil algorithms and needs additional work
- ▶ in several cases it is enough to separate input and output (see array reverse example)

T. H. Cormen, C. E. Leiserson, R. L. Rivest, and C. Stein. *Introduction to Algorithms*. MIT Press, 2001

# Parallelization of Sequential Code

Introduction

T – time, W – work, N – number of processors,

 $*_s$  – before improvement (sequential),

 $*_p$  – after improvement (parallel)

$$S_T(N) = \frac{T_s}{T_p}$$

$$S_W(N) = \frac{W_p}{W_s}$$

# Parallelization of Sequential Code

Amdahl's Law

# Constant Problem Size: $W_p = W_s$

 $T-{\sf time},\ P-{\sf fraction}$  of parallelized program, N- number of processors

$$T_p(N) = (1 - P) T_s + P \frac{T_s}{N}$$

$$S_T(N) = \frac{T_s}{T_p(N)} = \frac{T_s}{(1 - P) T_s + P \frac{T_s}{N}}$$

$$S_T(N) = \frac{1}{(1 - P) + \frac{P}{N}}$$

# Parallelization of Sequential Code

Amdahl's Law – examples

▶ 
$$P = \frac{1}{2}, N = 2 \rightarrow S = \frac{1}{(1-\frac{1}{2})+\frac{\frac{1}{2}}{2}} = 1.25$$

$$P - 1 \rightarrow S - N$$

$$P = 1 \to S = N$$

$$P = \frac{1}{2}, N = 20 \to S = \frac{1}{(1 - \frac{1}{2}) + \frac{1}{20}} \approx 1.904$$

If N is large then we can omit  $\frac{P}{N}$ :

$$P = \frac{3}{4} \to S = \frac{1}{(1-\frac{3}{4})} = 4$$

▶ 
$$P = \frac{1}{6} \rightarrow S = \frac{1}{(1 - \frac{1}{6})} = \frac{6}{5} = 1.2$$

# Parallelization of Sequential Code

Amdahl's Law

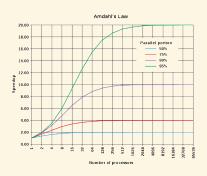

Figure: Speedup limits by Amhdl's Law

Daniels220. English Wikipedia, CC BY-SA 3.0. https://commons.wikimedia.org/w/index.php?curid=6678551

# Parallelization of Sequential Code

Gustafson's Law

#### Constant Total Computation Time: $T_s = T_p$

T – time, P – portion of parallel program time,

N – Number of processors

$$\begin{array}{rcl} W_{s} & = & (1-P)W_{s} + P \cdot W_{s} \\ W_{p}(N) & = & (1-P)W_{s} + N \cdot P \cdot W_{s} \\ S_{W}(N) & = & \frac{W_{p}(N)}{W_{s}} = \frac{(1-P)W_{s} + N \cdot P \cdot W_{s}}{W_{s}} \\ S_{W}(N) & = & 1-P + N \cdot P \end{array}$$

$$P = \frac{1}{2}, N = 2 \rightarrow S = 1 - \frac{1}{2} + 2 \cdot \frac{1}{2} = 1.5$$

$$P = \frac{1}{2}, N = 20 \to S = 1 - \frac{1}{2} + 20 \cdot \frac{1}{2} = 10.5$$

# Heterogeneous programming with host and device Introduction

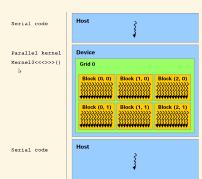

NVIDIA. Cuda c++ programming guide. www.nvidia.com/cuda

Faculty of Mathematics and Information Science

# Part 3 – Algorithms

Introduction

Scatter/Gather

# Scatter/Gather Operations

Introduction

Parallel threads may easily access any location in global or shared memory with two possible behaviors:

#### Gather

Single thread reads from many locations writes to one. Can accumulate data in private registers. Possible shared memory utilization while reading.

# Scatter

Single thread reads from one location writes to many. Scatter leads to possible write conflicts:

- ▶ use atomic writes (slow down)
- ► change to gather if possible
- ► privatization (more memory)

# Examples of scatter and gather

Introduction

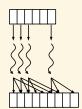

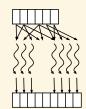

scatter: electrons-protons one thread per particle, naive histogram gather: electrons-protons one thread per output pixel, matrix multiplication, fish simulation one thread per a fish

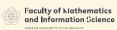

#### Part 3 – Algorithms

### Introduction

#### Мар

# Map

Introduction

### Definition (Map)

The map operation takes a function F (well defined for given input values) and an array of n elements  $[x_0, x_1, \ldots, x_{n-1}]$ , and returns the array

$$[F(x_0), F(x_1), \ldots, F(x_{n-1})].$$

- ▶ This task is one of *embarrassingly parallel* problems.
- One of possible optimizations - $\operatorname{map}(F) \circ \operatorname{map}(G) = \operatorname{map}(F \circ G)$
- ► Also an idea for loops parallelism (if subsequent iterations are independent).
- $\blacktriangleright$  In CUDA F must be defined as <code>\_\_device\_\_</code> function.
- ► CUDA supports 2d and 3d arrays of threads .
- ... more dimensions must be simulated.

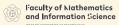

# Part 3 – Algorithms

#### Introduction

Scatter/Gather

Map

#### Scan

Scan of arbitrary size arrays

Sample applications of scan

Sorting networks

Comparators and simple networks

Bitonic sort

Physical Simulations

Particles

Tree-Based Barnes Hut n-Body Algorithn

Summary of optimizations

Building radix trees

#### 17 / 77

#### Prefix sums

Introduction

#### Definition (Scan – Array all-prefix-sums)

The scan operation takes a binary associative operator  $\oplus$ , and an array of n elements  $[x_0,x_1,\ldots,x_{n-1}]$ , and returns the array

$$[x_0,(x_0\oplus x_1),\ldots,(x_0\oplus x_1\cdots\oplus x_{n-1})].$$

#### Definition (Prescan)

The prescan operation takes a binary associative operator  $\oplus$  with identity I, and an array of n elements  $[x_0,x_1,\ldots,x_{n-1}]$ , and returns the array

$$[I, x_0, (x_0 \oplus x_1), \dots, (x_0 \oplus x_1 \dots \oplus x_{n-2})].$$

Guy E Blelloch. Prefix sums and their applications, 1990

0 / 77

### Scan - naive solution

#### Introduction

| 0 | $x_0$                | $x_1$                | $x_2$                | $x_3$                | $x_4$              | $x_5$                | $x_6$              | $x_7$              |
|---|----------------------|----------------------|----------------------|----------------------|--------------------|----------------------|--------------------|--------------------|
| 1 | $\sum_{0}^{0} x_i$   | $\sum_{0}^{1} x_i$   | $\sum_{1}^{2} x_i$   | $\sum_{i=1}^{3} x_i$ | $\sum_{3}^{4} x_i$ | $\sum_{4}^{5} x_i$   | $\sum_{5}^{6} x_i$ | $\sum_{6}^{7} x_i$ |
| 2 | $\sum_{i=0}^{0} x_i$ | $\sum_{i=0}^{1} x_i$ | $\sum_{i=0}^{2} x_i$ | $\sum_{0}^{3} x_{i}$ | $\sum_{1}^{4} x_i$ | $\sum_{i=1}^{5} x_i$ | $\sum_{3}^{6} x_i$ | $\sum_{4}^{7} x_i$ |
| 3 | $\sum_{i=0}^{0} x_i$ | $\sum_{i=0}^{1} x_i$ | $\sum_{i=0}^{2} x_i$ | $\sum_{0}^{3} x_{i}$ | $\sum_{0}^{4} x_i$ | $\sum_{0}^{5} x_i$   | $\sum_{0}^{6} x_i$ | $\sum_{0}^{7} x_i$ |

Not work-efficient:  $O(n \log(n))$  compared to sequential O(n)

W. Daniel Hillis and Guy L. Steele Jr. Data parallel algorithms. Commun. ACM, 29(12):1170-1183, 1986

# Scan – work-efficient solution (I)

Introduction

#### Up-sweep (reduce) phase (scan)

Guy E Blelloch. Prefix sums and their applications, 1990

20 / 7

# Scan – work-efficient solution (II)

# Introduction

#### Down-sweep (reduce) phase (prescan)

Guy E Blelloch. Prefix sums and their applications, 1990

# Scan – work-efficient solution (III)

Introduction

- ► Work-efficient *O*(*n*)
- ightharpoonup Prescan result may be converted to scan by:  $\mathrm{scan}[i] = \mathrm{prescan}[i] \oplus x_i$  or by shifting the result by one element left and adding the last element of prescan to the last element of the original input.
- ► Additional care for bigger arrays since blocks of threads must be synchronized.

21 /

# Faculty of Mathematics and Information Science

#### Part 3 – Algorithms

### Introduction

Scatter/Gather

Мар

#### Scan of arbitrary size arrays

sample applications of scan

Sorting networks

Comparators and simple networks

Ritonic sort

Physical Simulations

Particles

Tree-Based Barnes Hut n-Body Algorithm

Summary of optimizations

Building radix trees

# Scan of arbitrary size arrays

Introduction

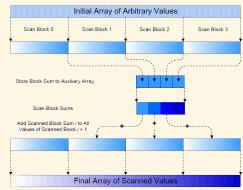

Mark Harris. Parallel prefix sum (scan) with CUDA. www.nvidia.com/cuda, 2007

24 / 77

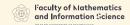

# Part 3 – Algorithms

#### Sample applications of scan

# Applications of prefix sums algorithm

Sample applications of scan

- ► Computation of minimum, maximum, average, etc. of an array
- Lexical comparison of strings of characters
- ► Addition of multi-precision numbers that cannot be represented in a single machine word
- ► Evaluation of polynomials
- ► Solving of recurrence equations
- ► Radix sort
- Quick sort
- ► Solving tridiagonal linear systems
- ► Removal of marked elements from an array
- ► Dynamical allocation of processors
- ► Lexical analysis (parsing into tokens)
- ► Searching for regular expressions
- ▶ Implementation of some tree operations

# Pack operation

Sample applications of scan

#### Definition (Pack)

For given array of input values A and flags array F (true/false), pack returns array with elements from  $\boldsymbol{A}$  array which are marked as true in flags array only.

#### Definition (Enumerate)

For given input vector of true/false flags  ${\cal F}$  enumerate returns vector containing at each position a number of predeceasing true values in F.

Example:

| Α          | 6 | 3 | 4 | 8 | 1 | 2 | 4 | 2 |
|------------|---|---|---|---|---|---|---|---|
| F          | 0 | 0 | 0 | 1 | 1 | 0 | 0 | 1 |
| prescan(F) | 0 | 0 | 0 | 0 | 1 | 2 | 2 | 2 |
| pack(A,F)  | 8 | 1 | 2 |   |   |   |   |   |

#### Radix sort

Sample applications of scan

```
procedure split_radix_sort(A, number_of_bits)
   for i from 0 to (number_of_bits - 1)
      A := split(A, A<i>)
                5
split(A, A<O>)
         A<1>
                                      0
split(A, A<1>)
split(A, A<2>)
```

Guy E Blelloch. Prefix sums and their applications, 1990

# Split with scan

Sample applications of scan

```
procedure split(A, Flags)
      I_down := sum_prescan(not(Flags))
      I_up := n - sum_scan(reverse_order(Flags))
      forall i in parallel do
         if (Flags[i])
            Index[i] := I_up[i]
         else
           Index[i] := I_down[i]
      result := permute(A, Index)
                     5
            Flags
           I down
             I_up
permute(A, Index) 4
     Guy E Blelloch. Prefix sums and their applications, 1990
```

Segmented scan

Sample applications of scan

Guy E Blelloch. Prefix sums and their applications, 1990

#### Definition (Segmented scan)

For given array of input values  $[a_0,\ldots,a_{n-1}]$  and array of flags  $[f_0,\ldots,f_{n-1}]$  segmented scan returns array  $[x_0,\ldots,x_{n-1}]$ satisfying the equation:

$$x_i = \begin{cases} a_0 & i = 0\\ a_i & f_i = 1\\ (x_{i-1} \oplus a_i) & f_i = 0 \end{cases} \quad 0 < i < n$$

- ▶ Original scan may be segmented in such a way that the scan starts again at each segment boundary.
- ▶ Implementation of this method is much slower than original unsegmented scan.

# Example of segmented scan (Up-sweep phase)

 $x_1$ 

Sample applications of scan

for d=1 to  $\log_2 n - 1$  do

 $\times$   $x_0$ 

Shubhabrata Sengupta, Mark Harris, Yao Zhang, and John D. Owens. Scan primitives for gpu computing. In Mark Segal and Timo Aila, editors, Graphics Hardware, pages 97-106. Eurographics Association, 2007

 $x_3$   $x_4$ 

 $x_5$ 

 $x_2$ 

# Example of segmented scan (Down-sweep phase)

Sample applications of scan

| 1  | x[n-1] := 0                                                                                                    |       |               |   |   |   |   |   |  |
|----|----------------------------------------------------------------------------------------------------|-------|---------------|---|---|---|---|---|--|
| 2  | for $d := \log_2 n - 1$ down to 0 do                                                                                              |       |               |   |   |   |   |   |  |
| 3  | for $k$ from 0 to $n-1$ by $2^{d+1}$ in parallel do                                                                               |       |               |   |   |   |   |   |  |
| 4  | $t := x[k + 2^d -$                                                                                                    | 1]    |               |   |   |   |   |   |  |
| 5  | $x[k+2^d-1] :=$                                                                                                    | x [k+ | $2^{d+1} - 1$ | ] |   |   |   |   |  |
| 6  | if $f[k+2^d] =$                                                                                                    |       | n             |   |   |   |   |   |  |
| 7  | $x[k+2^{d+1}-1] := 0$                                                                                                    |       |               |   |   |   |   |   |  |
| 8  | else if $f[k+2^d-1]$ = true then                                                                                                  |       |               |   |   |   |   |   |  |
| 9  | $x[k+2^{d+1}-1] := t$                                                                                                    |       |               |   |   |   |   |   |  |
| 10 | else                                                                                                    |       |               |   |   |   |   |   |  |
| 11 | $x[k+2^{d+1}-1] := t + x [k+2^{d+1}-1]$                                                                                           |       |               |   |   |   |   |   |  |
| 12 | $	exttt{f}[k+2^d-1]$ := false                                                                                                    |       |               |   |   |   |   |   |  |
|    | f 1                                                                                                    | 0     | 0             | 1 | 0 | 0 | 0 | 0 |  |
|    | $\times$ $x_0$ $\sum_{i=0}^{1} x_i$ $x_2$ $x_3$ $x_4$ $\sum_{i=0}^{5} x_i$ $x_6$ 0                                                |       |               |   |   |   |   |   |  |
|    | $\times$ $x_0$ $x_0$ $x_1$ $x_2$ $x_3$ $x_4$ $x_4$ $x_5$ $x_6$ $x_5$                                                              |       |               |   |   |   |   |   |  |
|    | f 1 0 0 0 0 0 0 0                                                                                                    |       |               |   |   |   |   |   |  |
|    | $\times$ $x_0$ $0$ $x_2$ $\sum_{i=0}^{1} x_i$ $x_4$ $x_3$ $x_6$ $\sum_{i=0}^{5} x_i$                                              |       |               |   |   |   |   |   |  |
|    | $m{x} oxed{0} oxed{x_0} oxed{\sum_0^1 x_i} oxed{\sum_0^2 x_i} oxed{x_3} oxed{\sum_3^4 x_i} oxed{\sum_3^5 x_i} oxed{\sum_3^6 x_i}$ |       |               |   |   |   |   |   |  |

#### Parallel Quicksort

#### Sample applications of scan

```
procedure quicksort(keys)
seg_flags[0] := 1
while not_sorted(keys)
pivots := seg_copy(keys, seg_flags)
f := pivots <=> keys
keys := seg_split(keys, f, seg_flags)
seg_flags := new_seg_flags(keys, pivots, seg_flags)
```

| 508_11065 , 1011_508_11065 (110)5, P11005, 508_11065/ |     |     |     |     |     |     |     |     |
|-------------------------------------------------------|-----|-----|-----|-----|-----|-----|-----|-----|
| key                                                   | 6.4 | 9.2 | 3.4 | 1.6 | 8.7 | 4.1 | 9.2 | 3.4 |
| seg_flags                                             | 1   | 0   | 0   | 0   | 0   | 0   | 0   | 0   |
| pivots                                                | 6.4 | 6.4 | 6.4 | 6.4 | 6.4 | 6.4 | 6.4 | 6.4 |
| f                                                     | =   | >   | <   | <   | >   | <   | >   | <   |
| key:=split(key, f)                                    | 3.4 | 1.6 | 4.1 | 3.4 | 6.4 | 9.2 | 8.7 | 9.2 |
| seg_flags                                             | 1   | 0   | 0   | 0   | 1   | 1   | 0   | 0   |
| pivots                                                | 3.4 | 3.4 | 3.4 | 3.4 | 6.4 | 9.2 | 9.2 | 9.2 |
| f                                                     | =   | <   | >   | =   | =   | =   | <   | =   |
| key:=split(key, f)                                    | 1.6 | 3.4 | 3.4 | 4.1 | 6.4 | 8.7 | 9.2 | 9.2 |
| seg_flags                                             | 1   | 1   | 0   | 1   | 1   | 1   | 1   | 0   |

Guy E Blelloch. Prefix sums and their applications, 1990

Quicksort notes

Sample applications of scan

- ► Assures equal load for all processors.
- ► However rises many implementation problems:
  - ► segmented scan is much (4 times) slower than normal scan
  - ▶ flags vector must be stored with additional care
- ▶ Theoretical time complexity:  $O(\frac{n}{n}\log_2 n + \log_2^2 n)$

34 / 77

# Part 3 – Algorithms

ntroduction

Scatter/Gather

Map

Scar

Scan of arbitrary size arrays

Sample applications of scan

Sorting networks

Comparators and simple networks

Bitonic sort

Physical Simulations

Particle

Tree-Based Barnes Hut n-Body Algorithm

Summary of optimizations

Building radix trees

l'aculty of Mathematics and Information Science

# Part 3 – Algorithms

Introduction

Faculty of Mathematics and Information Science

Scatter/Gather

c

Scar

Scan of arbitrary size arrays

Sample applications of scan

Sorting networks

Comparators and simple networks

Bitonic sort

Physical Simulation

Particle:

Tree-Based Barnes Hut n-Body Algorithm

Summary of optimizations

Building radix trees

36 / 77

# Sorting networks

Sorting networks

#### Definition (Comparator)

Comparator is a device with two inputs (x and y) and two outputs (x' and y') calculating in time O(1) the following function:

$$x' = \min(x, y)$$
$$y' = \max(x, y)$$

Comparator may calculate results only if both input values are available.

### Definition (Sorting network)

Sorting network contains n inputs  $a_1,\ldots,a_n$  and n outputs  $b_1,\ldots,b_n$ . For any given input vector, the output vector is sorted  $(b_1\leqslant b_2\leqslant\cdots\leqslant b_n)$ . Data flow inside the network has no circles.

# Sorting networks

Sorting networks

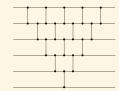

Sorting networks can be compared by number of elements or depth

- $\blacktriangleright$  Odd-even sorting network depth: O(n) , comparators:  $O(n^2)$
- ▶ Merger, bitonic and shell sorting network depth:  $O(\log^2 n)$ , comparators:  $O(n\log^2 n)$
- ▶ Optimal AKS network depth:  $O(\log n)$ , comparators:  $O(n\log n)$  (impractical)

38 / 7

# Comparators and simple networks

Sorting networks

# Theorem (Zero-one principle)

If a comparison network with n inputs sorts all  $2^n$  possible sequences of 0's and 1's correctly, then it sorts all sequences of arbitrary numbers correctly.

# Odd-even sort kernel example

Sorting networks

39 / 77

40 / 77

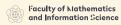

#### Part 3 – Algorithms

#### Sorting networks

Bitonic sort

Half-Cleaner[n] network

Sorting networks

Half-Cleaner: input - bitonic,

output - one bitonic, one bitonic-clean.

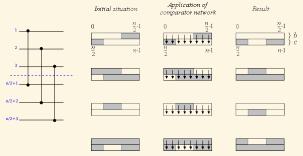

T. H. Cormen, C. F. Leiserson, R. L. Rivest, and C. Stein, Introduction to Algorithms, MIT Press, 2001.

Donald Knuth. The Art Of Computer Programming, vol. 3: Sorting And Searching. Addison-Wesley, 1973

# Half-Cleaner[n] and Merger[n] networks

#### Sorting networks

Merger: input - two sorted, output - two bitonic, one clean.

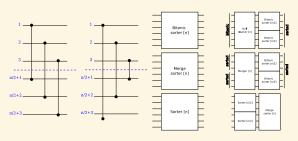

T. H. Cormen, C. E. Leiserson, R. L. Rivest, and C. Stein. *Introduction to Algorithms*. MIT Press, 2001

Donald Knuth. The Art Of Computer Programming, vol. 3: Sorting And Searching. Addison-Wesley, 1973

# Parallel implementation of bitonic sort

Sorting networks

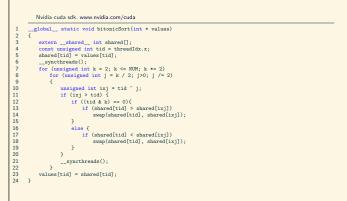

Faculty of Mathematics and Information Science

#### Bitonic sort network

Sorting networks

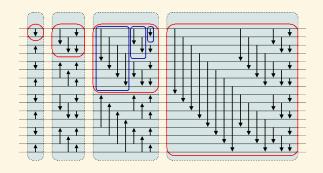

# Part 3 – Algorithms

#### Physical Simulations

**Particles** 

Tree-Based Barnes Hut n-Body Algorithm

Summary of optimizations

# Faculty of Mathematics and Information Science

#### Part 3 – Algorithms

#### **Physical Simulations**

#### Particles

# Interaction of particles

Physical Simulations

- 1. Integration Calculate particle properties
- 2. Update helper structures Create grid
- 3. Process interactions Calculate collisions
- Ad. 1. Relatively simple task forces influence velocity, velocity updates position.
- Ad. 3. There are generally three types of interactions:
  - ▶ no interaction each particle is independent and can be simulated in parallel
  - ▶ unlimited interaction when all particles influence all other (gravitation)
  - interaction limited in distance when force (or influence) drops off with distance
    - ► spatial subdivision improves performance uniform grids

# Creating uniform grid of particles in space

#### Physical Simulations

- ► Grid subdivides space into uniformly sized cells
- ► A single cell contains indices of contained particles (according to particle's center)
- ► We set one thread for each particle
- ► However we get conflicts if more particles fall into the same

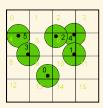

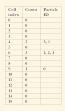

### Creating grid with atomic operations

#### Physical Simulations

Simon Green. CUDA particles. www.nvidia.com/cuda, 2008

```
forall k in parallel do
  j := calcCellNo(k)
   p \; := \; \texttt{gridCounters}[j]
   gridCounters[j]++
  gridCells[j][p] := k
```

#### Notes:

- ▶ gridCells and gridCounters are in global memory.
- ▶ Global memory access is random and coalesced access will not work.
- ▶ Updating arrays may be done by many threads in the same time - atomicAdd must be used.

```
p = atomicAdd( &gridCounters[j], 1 )
```

In some devices atomic functions must be turned on by compiling with -arch sm\_11 nvcc option.

# Creating grid without atomic operations I

Physical Simulations

Simon Green. CUDA particles. www.nvidia.com/cuda, 2008

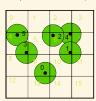

| Index | Unsorted list<br>(cell id, particle id) | List<br>sorted by<br>cell id | Start |
|-------|-----------------------------------------|------------------------------|-------|
| 0     | (9, 0)                                  | (4, 3)                       |       |
| 1     | (6, 1)                                  | (4, 5)                       |       |
| 2     | (6, 2)                                  | (6, 1)                       |       |
| 3     | (4, 3)                                  | (6, 2)                       |       |
| 4     | (6, 4)                                  | (6, 4)                       | 0     |
| 5     | (4, 5)                                  | (9, 0)                       |       |
| 6     |                                         |                              | 2     |
| 7     |                                         |                              |       |
| S     |                                         |                              |       |
| 9     |                                         |                              | 5     |
| 10    |                                         |                              |       |
| 11    |                                         |                              |       |
| 12 D  |                                         |                              |       |
| 13    |                                         |                              |       |
| 14    |                                         |                              |       |

#### Creating grid without atomic operations II

Physical Simulations

Simon Green. CUDA particles. www.nvidia.com/cuda, 2008 forall k in parallel do j := calcCellNo(k)particlesGrid[k].cellNo := jparticlesGrid[k].particle := kparallelSortByCellNo( particlesGrid ) forall 0 < k in parallel do if particlesGrid[k].cellNo  $\Leftrightarrow$  particlesGrid[k-1].cellNo cellStart[particlesGrid[k].cellNo] = k cellStart[particlesGrid[0].cellNo] = 0

▶ The method with sorting is about 40% faster than the previous one.

# Faculty of Mathematics and Information Science

## Part 3 – Algorithms

### Physical Simulations

# Tree-Based Barnes Hut n-Body Algorithm

# Barnes Hut force-calculation for n-body

Physical Simulations

The tree-based algorithm reduces  $O(n^2)$  to  $O(n \log n)$ It is a challenge since:

- 1. it repeatedly builds and traverses an irregular tree-based data structure,
- 2. it performs a lot of pointer-chasing memory operations,
- 3. it is typically expressed recursively.

# General schema of the algorithm

Physical Simulations

- 1. Read input data and transfer to GPU
- 2. for each timestep do:
  - 2.1 Compute bounding box around all bodies
  - 2.2 Build hierarchical decomposition by inserting each body into octree
  - 2.3 Summarize body information in each internal octree node
  - 2.4 Approximately sort the bodies by spatial distance
  - 2.5 Compute forces acting on each body with help of octree
  - 2.6 Update body positions and velocities
- 3. Transfer result to CPU and output

Martin Burtscher and Keshav Pingali. An efficient cuda implementation of the tree-based barnes hut n-body algorithm. GPU Computing Gems Emerald Edition, 12 2011

# Memory structures

Physical Simulations

- ▶ n-body objects converted to SoA: fields grouped in separated arrays
- ► Allocate bodies at the beginning and the cells at the end of the
- ▶ Use an index of -1 as a null pointer.
- ► Advantages:
  - ► A simple comparison of the array index with the number of bodies determines whether the index points to a cell or a body.
  - $\,\blacktriangleright\,$  In some code sections, we need to find out whether an index refers to a body or to null. Because -1 is also smaller than the number of bodies, a single integer comparison suffices to test both conditions.

| BC array: | $b_1$ | $b_2$ | $b_3$ |  |  | $c_3$ | $c_2$ | $c_1$ |
|-----------|-------|-------|-------|--|--|-------|-------|-------|
|-----------|-------|-------|-------|--|--|-------|-------|-------|

# General schema of the algorithm – kernels

Compute bounding box around all bodies:

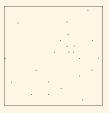

- ► Break data into equal chunks.
- ► Perform reduction operation in blocks.
- ► Use min() and max() since they are faster than if... statement.
- ► The last block combines results and generates the root of the tree.

# General schema of the algorithm – kernels

Build hierarchical decomposition by inserting each body into octree:

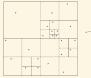

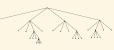

- ▶ Implements an iterative tree-building algorithm that uses lightweight locks
- ▶ Bodies are assigned to the blocks and threads within a block in round-robin fashion.
- ► Each thread inserts its bodies one after the other by:
  - traversing the tree from the root to the desired last-level cell
  - ▶ attempting to lock the appropriate child pointer (an array index) by writing an otherwise unused value to it using an atomic operation
  - ▶ If the lock succeeds, the thread inserts the new body and release the

# General schema of the algorithm – kernels

Kernel 2 – pseudocode

Repeat to get the success flag true:

```
// initialize
cell = find_insertion_point(body); // nothing is locked, cell cached
    child = get_insertion_index(cell, body);
    if (child != locked) {
        if (child == atomicCAS(&cell[child], child, lock)) {
            if (child == null) {
                cell[child] = body; // insert body and release lock
            } else {
                \verb"new_cell = \dots; \ /\!/ \ atomically \ get \ the \ next \ unused \ cell
                // insert the existing and new body into new cell threadfence(); // make sure new cell subtree is visible
10
12
                {\tt cell[child] = new\_cell; // insert \ new \ cell \ and \ release}
13
           {\tt success} = {\tt true}; // flag indicating that insertion succeeded
   7
16
17 syncthreads(); // wait for other warps to finish insertion
```

# General schema of the algorithm – kernels

Kernel 3

Summarize body information in each internal octree node:

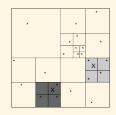

- traverses the unbalanced octree from the bottom up to compute the center of gravity and the sum of the masses of each cell's children
- ► Cells are assigned to blocks and threads in a round-robin fashion.
- ► Ensure load-balance, Start from leaves so avoid deadlocks, Allow some coalescing

# General schema of the algorithm – kernels

Kernel 3 – pseudocode

```
} else {
    // cache child index
    missing++;
      }
            {
    if (/*last cached child is now ready*/) {
        // remove from cache and add its contribution to center of gravity missing—;
        ...
} while (v-...)
}
if (missing == 0) {
    // store center of gravity
    _threadfence(); // make sure center of gravity is visible
    // store cumulative mass
    success = true; // local flag indicating that computation for cell is done
      } while (/*missing changed*/ && (missing != 0));
```

#### General schema of the algorithm - kernels Kernel 4

Approximately sort the bodies by spatial distance. Kernel 4 is not needed for correctness but for optimization.

- ► It is done by in-order traversal of the tree.
- ► Typically places spatially close bodies close together.
- ▶ It is based on the number of bodies in each subtree, which was computed in kernel 3.
- ▶ It concurrently places the bodies into an array such that the bodies appear in the same order in the array as they would during an in-order traversal of the octree.

### General schema of the algorithm – kernels Kernel 5

Compute forces acting on each body with help of octree:

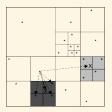

► For each body, the corresponding thread traverses some prefix of the octree to compute the force acting upon this body.

# General schema of the algorithm – kernels

Kernel 5 – pseudocode

```
// precompute and cache info
// determine first thread in each warp
for (/*sorted body indexes assigned to me*/) {
    // cache body data
    // initialize iteration stack
depth = 0;
while (depth >= 0) {
                                    initialize iterms...

h = 0;
le (depth >= 0) {
    while (/*there are more nodes to visit*/) {
        if (/*I'm the first thread in the warp*/) {
            // move on to next node to the warp*/) {
            // read wode data and put in shared memory
10
11
12
13
14
15
16
17
18
19
20
21
22
23
24
25
26
27
28
29
30
31
32
33
                                   }

__threadfence_block();
if (/mode is not null*/) {
    // get node data from shared memory
    // compute distance to node
    if (//mode is a body*/) || all(/*distance >= cutoff*/)) {
        // compute interaction force contribution
                                            } else {
    depth = max(0, depth-1); // early out because remaining nodes are also null
                         }
depth--;
```

# General schema of the algorithm – kernels

Kernel 6

Update velocities and positions of all bodies:

- ► It is a straightforward, fully coalesced, nondivergent streaming kernel
- ► As in the other kernels, the bodies are assigned to the blocks and threads within a block in round-robin fashion.

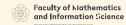

# Part 3 – Algorithms

Introduction

Scatter/Gather

Map

can

Scan of arbitrary size arrays

Sample applications of scar

Sorting networks

Comparators and simple networks

Bitonic sort

#### Physical Simulations

Particle

Tree-Based Barnes Hut n-Body Algorithm

Summary of optimizations

Ruilding radix trees

65 / 77

66 / 77

### Summary of optimizations

Physical Simulations

#### MAIN MEMORY

#### Minimize Accesses

- ► Let one thread read common data and distribute data to other threads via shared memory
- When waiting for multiple data items to be computed, record which items are ready and only poll the missing items
- ► Cache data in registers or shared memory
- ► Use thread throttling (see control-flow section)

#### Summary of optimizations

Physical Simulations

#### MAIN MEMORY

#### **Maximize Coalescing**

- ► Use multiple aligned arrays, one per field, instead of arrays of structs or structs on heap
- ▶ Use a good allocation order for data items in arrays

#### Reduce Data Size

► Share arrays or elements that are known not to be used at the same time

#### Minimize CPU/GPU Data Transfer

- ► Keep data on GPU between kernel calls
- ▶ Pass kernel parameters through constant memory

68 / 7

# Summary of optimizations

Physical Simulations

# CONTROL FLOW

## Minimize Thread Divergence

► Group similar work together in the same warp

#### **Combine Operations**

► Perform as much work as possible per traversal, i.e., fuse similar traversals

#### Throttle Threads

▶ Insert barriers to prevent threads from executing likely useless work

#### Minimize Control Flow

► Use compiler pragma to unroll loops

# Summary of optimizations

Physical Simulations

#### LOCKING

# Minimize Locks

► Lock as little as possible (e.g., only a child pointer instead of entire node, only last node instead of entire path to node)

#### Use Lightweight Locks

- ► Use flags (barrier/store and load) where possible
- ► Use atomic operation to lock but barrier/store or just store to

#### Reuse Fields

▶ Use existing data field instead of separate lock field

69 / 7

# Summary of optimizations

Physical Simulations

#### **HARDWARE**

#### **Exploit Special Instructions**

 Use min, max, threadfence, threadfence block, syncthreads, all, rsqft, etc. operations

#### **Maximize Thread Count**

- ► Parallelize code across threads
- Limit shared memory and register usage to maximize thread count

## Part 3 – Algorithms

Introduction

Scatter/Gathe

Мар

Scan

Scan of arbitrary size arrays

Sample applications of scan

Sorting networks

Comparators and simple networks

Bitonic sort

Physical Simulations

Particles

Tree-Based Barnes Hut n-Body Algorithm

Building radix trees

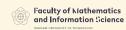

. . .

# Building a radix search tree

Radix search tree

At each level we consider r bits of the vectors. We get  $2^r$  possible children of each node.

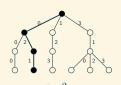

| x        | $\widetilde{x}$ |
|----------|-----------------|
| 00 00 00 | 000             |
| 00 10 01 | 021             |
| 01 10 11 | 123             |
| 11 01 00 | 310             |
| 11 01 10 | 312             |
| 11 01 11 | 313             |

# Parallel Tree Building

Top-down (level 0)

- ▶ sort input vectors
- ▶ transpose data vectors columns are rows now

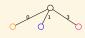

001333 022111 013023

► Marking existence of children

▶ Number of children in the next level: 2 + 1 = 3

0 1 2 2

► In parallel for each existing child node(blocks):

# Parallel Tree Building

Top-down (level 1)

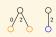

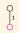

$$\widetilde{x}^T \begin{vmatrix} 001333 \\ 022111 \\ 013023 \end{vmatrix}$$

Marking existence of children

 $c_9$  $c_{11}$ 1 0 0 0 0 0 1 0 0

Pre-scan array

2 0 1 1

- Number of children in the next level: 4 + 0 = 4
- ► Repeat in parallel for each existing child node (blocks)...

# **Bibliography**

- Guy E Blelloch. Prefix sums and their applications, 1990.
- Martin Burtscher and Keshav Pingali. An efficient cuda implementation of the tree-based barnes hut n-body algorithm. GPU Computing Gems Emerald Edition, 12 2011.
- T. H. Cormen, C. E. Leiserson, R. L. Rivest, and C. Stein. Introduction to Algorithms. MIT Press, 2001.
- Nvidia cuda sdk. www.nvidia.com/cuda.
- Daniels220. English Wikipedia, CC BY-SA 3.0. https://commons.wikimedia.org/w/index.php?curid=6678551.
- Simon Green. CUDA particles. www.nvidia.com/cuda, 2008.

# Materialy sponsorowane przez:

Projekt "NERW 2 PW. Nauka – Edukacja – Rozwój – Współpraca" współfinansowany jest ze środków Unii Europejskiej w ramach Europejskiego Funduszu Społecznego

Zadanie 10 pn. "Modyfikacja programów studiów na kierunkach prowadzonych przez Wydział Matematyki i Nauk Informacyjnych", realizowane w ramach projektu "NERW 2 PW. Nauka – Edukacja – Rozwój – Współpraca", współfinansowanego jest ze środków Unii Europejskiej w ramach Europejskiego Funduszu Społecznego

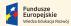

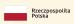

Politechnika Warszawska

Unia Europejska

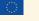

4